**CourseWare** 

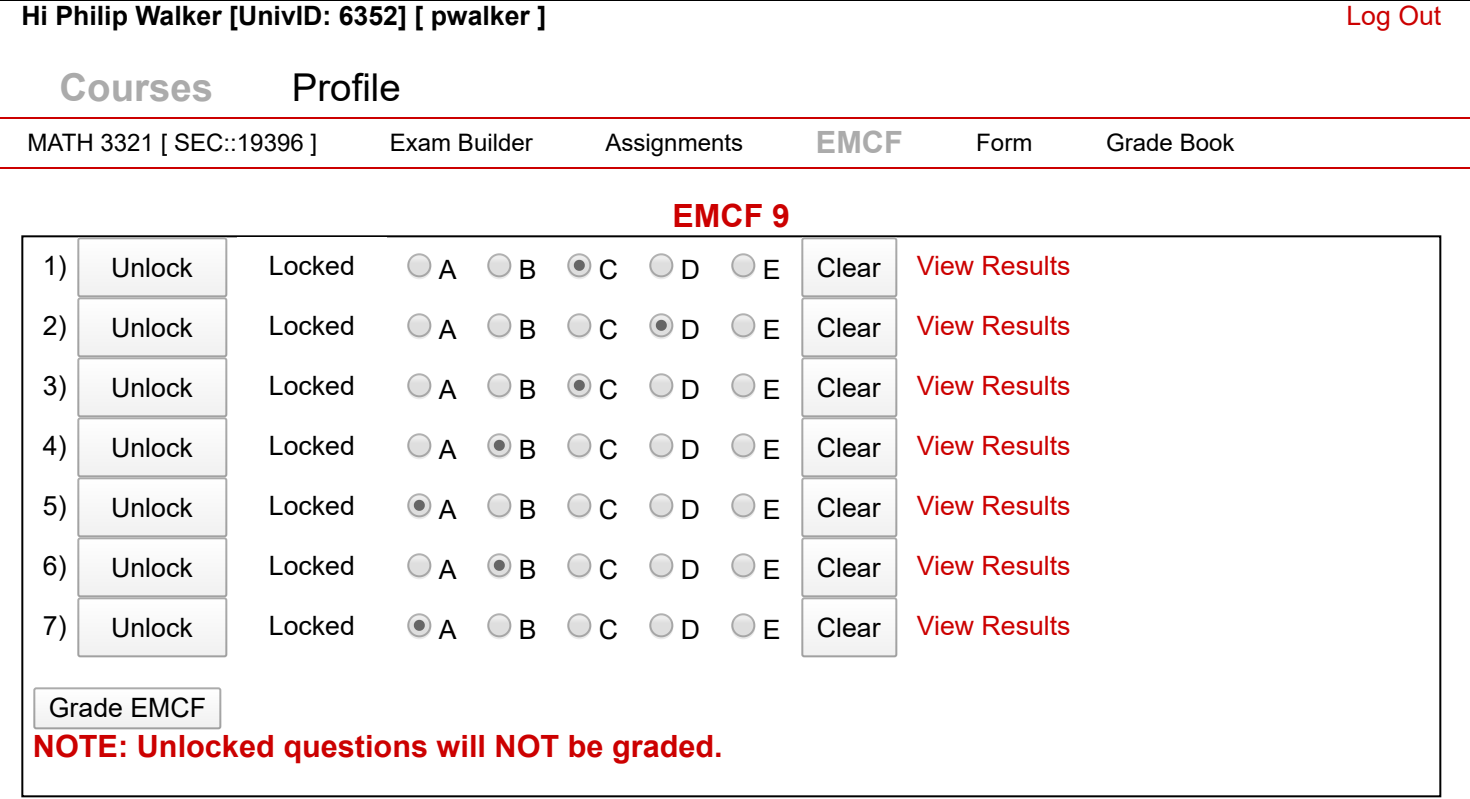

CCR3U05VM04::3/26/2020 7:03:26 AM © 2003 CourseWare Development Group, NSM, UH.